# **Compte-Rendu de TP du module EDP 1**

# **Résolution numérique de l'équation de la chaleur en 2D**

*WALLACE Ranveig CATTOEN Céline GMM 4ème année, 2002-2003*

# **Introduction**

Ce compte rendu présente les résultats de l'étude et de la résolution numérique de l'équation de la chaleur en 2D donnée par l'équation suivante :

$$
\begin{cases}\n\frac{\partial u}{\partial t} - a \frac{\partial^2 u}{\partial x^2} - a \frac{\partial^2 u}{\partial y^2} = f & \text{pour } (x, y) \in \Omega \text{ et } t \in [0, T] \\
u(x, y, t) = g(x, y, t) & \text{pour } (x, y) \in \partial \Omega \text{ et } t \in [0, T] \\
u(x, y, 0) = 0 & \text{pour } (x, y) \in \Omega\n\end{cases}
$$
\n(1)

Cette étude se déroule en 3 parties qui comprennent l'étude du problème stationnaire, l'étude du problème instationnaire et enfin l'étude du problème global.

# **1 Partie I : Mise en équation et étude théorique du problème**

## **1.1 Ecriture des équations**

On considère l'équation de la chaleur en 2D (1) où  $\Omega = ]-1, 1] \times ]-1, 1]$ . Soit  $\omega_0$  la solution stationnaire du problème (1), c'est à dire

$$
\begin{cases}\n-a\Delta u = f & \text{dans } \Omega \\
u = g & \text{sur } \partial\Omega\n\end{cases}
$$
\n
$$
\Delta u = \frac{\partial^2 u}{\partial x^2} + \frac{\partial^2 u}{\partial y^2}
$$
\n(2)

Soit v la solution du problème suivant :

$$
\begin{cases}\n\frac{\partial u}{\partial t} - a \frac{\partial^2 u}{\partial x^2} - a \frac{\partial^2 u}{\partial y^2} = 0 & \text{pour}(x, y) \in \Omega \text{ et } t \in [0, T] \\
u(x, y, t) = 0 & \text{pour}(x, y) \in \partial \Omega \text{ et } t \in [0, T] \\
u(x, y, 0) = -w_0(x, y) & \text{pour}(x, y) \in \Omega\n\end{cases}
$$
\n(3)

Notons que physiquement, des conditions aux limites homogènes (ou g constant) signifient que la température est maintenue constante au bord. On suppose que les problèmes (1), (2) et (3) sont tous bien posés, que l'on a existence et unicité des solutions et que les données f et g sont suffisament régulières pour obtenir des solutions continues en temps et en espace.

#### **1.2 Montrons que**  $v + \omega_0$  **solution de (1)**

Soit  $\omega_0$  solution du problème (2) et soit v solution du problème (3).

On pose  $u = v + \omega_0$  et on va montrer que u est solution du problème (1) par linéarité.

- $-$  Pour  $(x, y) \in \Omega$  et  $t \in [0, T]$ :  $\frac{\partial (v+\omega_0)}{\partial t} - a \frac{\partial^2 (v+\omega_0)}{\partial x^2} - a \frac{\partial^2 (v+\omega_0)}{\partial y^2}$  $\frac{\partial^2 v}{\partial y^2} = \frac{\partial v}{\partial t} - a \frac{\partial^2 v}{\partial x^2} - a \frac{\partial^2 v}{\partial y^2}$  $\frac{\partial^2 v}{\partial y^2} + \frac{\partial \omega_0}{\partial t} - a \frac{\partial^2 \omega_0}{\partial x^2} - a \frac{\partial^2 \omega_0}{\partial y^2}$  $\partial y^2$ ⇒ ∂u ∂t  $-\,a$  $\partial^2 u$  $\frac{\partial}{\partial x^2} - a$  $\partial^2 u$  $\frac{\partial^2 u}{\partial y^2} = 0 + f$  car  $\omega_0$  verifie (2) et v verifie (3)
- $-$  Pour  $(x, y) \in \partial \Omega$  et  $t \in [0, T]$ :  $u = v + \omega_0 = 0 + q$  donc  $u = q$ car  $v(x, y, t) = 0$  sur  $\partial\Omega$  et  $t \in [0, T]$  et  $\omega_0(x, y) = q$  sur  $\partial\Omega$
- Pour la condition initiale  $t = 0$ :  $u(x, y, 0) = v(x, y, 0) + \omega_0(x, y) = -\omega_0(x, y) + \omega_0(x, y) = 0$ donc  $u(x, y, 0) = 0$  pour  $t = 0$  sur  $\Omega$

Ainsi  $u = v + \omega_0$  est solution du problème général (1) par linéarité.

## **2 Partie II : Problème stationnaire (2)**

On considère le problème stationnaire (2) :

### **2.1 Limite de** la **solution quand**  $a \rightarrow 0$

#### **2.1.1 Conditions aux limites homogènes**

On cherche d'abord à calculer

$$
\lim_{a \to 0} \|w_0\|_{L^2}
$$

quand on a des conditions aux limites homogènes. Pour trouver cette limite, on va poser deux problèmes (4) et (5) où  $w$  est solution de

$$
\begin{cases}\n-\Delta w = f & \text{dans } \Omega \\
w = 0 & \text{sur } \partial\Omega\n\end{cases}
$$
\n(4)

et  $w_0$  est solution de

$$
\begin{cases}\n-a\Delta w_0 = f \quad \text{dans } \Omega\\ w_0 = 0 \qquad \text{sur } \partial\Omega\n\end{cases} (5)
$$

On voit que si l'on a  $w = aw_0$  alors

$$
\begin{cases}\n-a\Delta w_0 = -\Delta w = f & \text{dans } \Omega \\
w = aw_0 = 0 & \text{sur } \partial\Omega\n\end{cases}
$$
\n(6)

donc w est bien solution de (4), ce qui permet d'écrire  $w_0 = w/a$  et

$$
||w_0||_{L^2} = \frac{1}{a} ||w||_{L^2} \xrightarrow{a \to 0} +\infty
$$
 (7)

Ce résultat est valable pour  $w_0$  solution non nulle de (2) ce qui est le cas ici.

#### **2.1.2 Conditions aux limites non homogènes**

Comme dans le paragraphe précédent, on va poser plusieurs sous-problèmes. On garde le problème (4) et on lui ajoute (8) et (9) où on pose  $w_0$  solution de

$$
\begin{cases}\n-a\Delta w_0 = f & \text{dans } \Omega \\
w_0 = g & \text{sur } \partial\Omega\n\end{cases}
$$
\n(8)

ainsi que  $v$  solution de

$$
\begin{cases}\n-\Delta v = 0 & \text{dans } \Omega \\
v = ag & \text{sur } \partial\Omega\n\end{cases}
$$
\n(9)

Donc si on a  $w + v = aw_0$  on a

$$
\begin{cases}\n-a\Delta w_0 = -\Delta w - \Delta v = f - 0 = f & \text{dans } \Omega \\
w + v = 0 + ag = aw_0 & \text{sur } \partial\Omega\n\end{cases}
$$
\n(10)

donc  $w + v$  vérifie (4). D'où

$$
||w_0||_{L^2} = \frac{1}{a} \underbrace{||w+v||_{L^2}}_{\text{réel fin in}} \xrightarrow{a \to 0} +\infty
$$
 (11)

Ce résultat est valable pour  $w_0$  solution non nulle de (2) ce qui est le cas ici.

#### **2.2 Fonctionnement du programme Partie2.m**

Ce programme calcule la solution numérique du problème (2) en utilisant une gaussienne comme terme source et avec des conditions aux limites de type Dirichlet homogènes.

Les calculs se font avec des vecteurs de taille  $N_x \cdot N_y$  au lieu de matrices  $N_x \times$  $N_y$  car la fonction **gmres** prend comme argument un vecteur et non une matrice. En effet, la fonction **gmres** de Matlab résoud les problèmes du type AX = B. Tout le long du programme on utilise donc des **reshape** pour passer d'une matrice à un vecteur et inversement.

Le schéma utilisé pour discrétiser le problème stationnaire est de la forme :

$$
-a \frac{-u(i-1,j) + 2u(i,j) - u(i+1,j)}{\Delta x^2} - a \frac{-u(i,j-1) + 2u(i,j) - u(i,j+1)}{\Delta y^2} = f
$$

c'est-à-dire  $AU = F$ . La fonction tpLaplacienDirichlet calcule en fait le produit AU et l'envoie directement dans la fonction **gmres** ce qui évite de stocker la matrice A.

Les conditions aux limitessont intégrées dans la matrice **Fmat**. La matrice est de taille  $N_x \times N_y$  et donc les conditions aux limites peuvent être rentrées aux bords de la matrice. Ici on a des conditions de Dirichlet homogènes donc la première et dernière ligne, ainsi que la première et dernière colonne de la matrice sont nulles.

Comme on ne sait pas calculer explicitement la solution du problème, on met la variable **Solmat** à zero. Ainsi, quand on trace l'erreur de la discrétisation à la fin du programme, on trace réellement la solution discrétisée.

### **2.3 Résolution avec** u **connue donnée**

On considère la fonction

$$
u_1(x,y) = (x^2 - 1)(y^2 - 1)
$$
\n(12)

et on calcule

$$
f_1 = -\Delta u = -\frac{\partial^2 u}{\partial x^2} - \frac{\partial^2 u}{\partial y^2} \n= -\frac{\partial}{\partial x} (2x(y^2 - 1)) - \frac{\partial}{\partial y} (2y(x^2 - 1)) \n= -2(y^2 - 1) - 2(x^2 - 1) \n= -2(x^2 + y^2 - 2)
$$
\n(13)

On voit également que sur  $\partial\Omega$   $u_1(x, y)$  s'annule pour  $x = \pm 1$  ou  $y = \pm 1$  et donc les conditions aux limites sont de type Dirichlet homogènes.

On sait donc que  $u_1$  est solution du problème statique

$$
\begin{cases}\n-a\Delta u = -2(x^2 + y^2 - 2) & \text{dans } \Omega \\
u = 0 & \text{sur } \partial\Omega\n\end{cases}
$$
\n(14)

et on peut tester notre programme et étudier l'erreur que l'on commet en discrétisant le problème avec le schéma de tpLaplacienDirichlet.

Quelques changements au programme Partie2 ont été effectués afin discrétiser la solution du problème 14 (voir Partie2\_5 en Annexe). Puisque l'on connaît la solution exacte  $u_1$ , on peut calculer et representer graphiquement l'erreur commise lors de la discrétisation.

### **2.4 Etude théorique**

En remplaçant dans le schéma

$$
u_{i\pm 1} = u_i \pm \Delta x \frac{\partial u}{\partial x} + \frac{\Delta x^2}{2} \frac{\partial^2 u}{\partial x^2} \pm \frac{\Delta x^3}{6} \frac{\partial^3 u}{\partial x^3} + O(\Delta x^4)
$$

on voit que le schéma est consistant d'ordre 2 par rapport à  $x$  (et par rapport à y puisqu'ils sont discrétisés de la même façon dans le schéma et qu'ils jouent le même rôle dans le problème) :

$$
\frac{-u_{i-1} + 2u_i - u_{i+1}}{\Delta x^2} = \frac{\partial^2 u}{\partial x^2} + O(\Delta x^2)
$$

En admettant que le schéma est également stable, on peut donc conclure que lorsque  $\Delta x = \Delta y = h \rightarrow 0$ , on devrait converger vers la solution exacte d'ordre 2 (car la consistance d'ordre  $q$  et la stabilité entraînent la convergence d'ordre  $q$ ).

## **2.5 Observations**

Le code a été testé pour plusieurs pas de discrétisation pour observer la différence d'erreurs. On a utilisé  $2^n + 1$  points de discrétisation en x et y et on a fait varier n de 2 à 5. Pour chaque résolution, l'erreur maximale a été relevée et on a trouvé les valeurs suivantes :

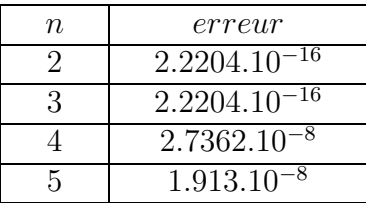

On a également tracé la différence entre la solution de la résolution numérique et la solution exacte. Pour  $n = 3$  on a obtenu le graphe dans la figure 1. L'erreur est symétrique

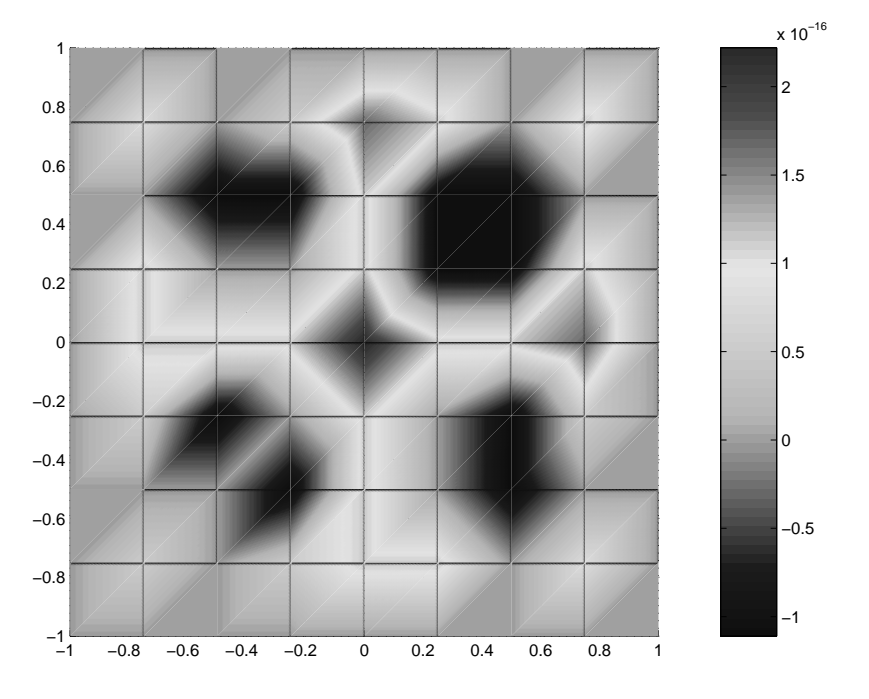

FIG. 1 – Erreurs de discrétisation pour n=3

par rapport à la droite  $x = y$ , ce qui est logique puisque x et y jouent le même rôle dans  $u_1$  et que l'on fait la même discrétisation par rapport à  $x$  et par rapport à  $y$  dans tpLaplacienDirichlet.

Pour chaque  $n$ , on a obtenu une erreur quasi-nulle puisqu'on est près du zéro machine, donc on peut conclure que la discrétisation est très bonne. Par contre, l'erreur augmente avec n alors que théoriquement, cela devrait être l'inverse car on utilise un schéma d'ordre 2. Quand le pas de discrétisation est divisé par deux, l'erreur devrait être divisée par 4. Ce n'est clairement pas le cas ici. En effet la discrétisation utilisée est (en détaillant un peu plus que précédemment)

$$
\frac{-u_{i-1} + 2u_i - u_{i+1}}{\Delta x^2} = -\frac{\partial^2 u}{\partial x^2} - \frac{\Delta x^2}{12} \frac{\partial^4 u}{\partial x^4} - \frac{\Delta x^4}{360} \frac{\partial^6 u}{\partial x^6} + O(\Delta x^6) \tag{15}
$$

et il est clair que pour une fonction polynomiale de degré inférieur ou égal à 3 toutes les dérivées d'ordre 4 et plus sont nulles, on ne commet aucune erreur en discrétisant. Pour la fonction  $u_1$  on a  $\frac{\partial^4 u_1}{\partial x^4} = \frac{\partial^4 u_1}{\partial y^4}$  $\frac{\partial^4 u_1}{\partial y^4} = 0$  et donc dans ce cas  $O(\Delta x^2, \Delta y^2) = 0$ .

Les erreurs que l'on observe pour les différents  $n$  sont donc seulement dues aux erreurs d'arrondis faites par la machine, ce qui explique aussi pourquoi l'erreur augmente avec  $n$ . Pour un n plus grand, la machine doit faire plus de calculs et commet donc plus d'erreurs d'arrondis.

Pour observer les erreurs de discrétisation prévues par la formule (15) il faut prendre une fonction non polynômiale ou au moins un polynôme de dérivée quatrième non nulle.

## **3 Partie III : Problème instationnaire (3)**

### **3.1 Fonctionnement du programme Partie3.m**

Partie3.m fonctionne d'une façon très similaire à Partie2.m. Il y a d'abord un calcul de la solution initiale  $w_0$ , mais ceci ne sert que dans la partie 4 du TP. Ici la solution initiale est ensuite mise a zero pour avoir des conditions aux limites de Dirichlet homogènes.

Ne connaissant pas la solution exacte au problème (3) on peut travailler sur l'énergie dont on connaît une propriété (voir paragraphe 3.2.1) afin de vérifier que le schéma n'est pas instable. A chaque pas de temps ∆t, on calcule l'énergie à l'aide de la fonction **norm** de Matlab ( $E = \frac{1}{2}$  $\frac{1}{2}||v||_2^2$  ).

La nouveauté par rapport à la partie 2 est que le problème est instationnaire, donc le temps intervient dans les calculs. A chaque pas de temps on calcule ∆u à l'aide de la fonction tpLaplacienDirichlet et on l'utilise pour calculer  $u^{n+1} = u^n - a\Delta t \Delta u^n$  (discrétisation en temps).

## **3.2 Résolution numérique**

On discrétise en espace le domaine  $\Omega$  en 21 points, en x et y, bords compris et on choisit les constantes suivantes :

$$
N_x = N_y = 21
$$
  
\n
$$
x = -1 + i\Delta x
$$
 et  $y = -1 + j\Delta y$   
\n
$$
\Delta t = 0.2
$$
  
\n
$$
\Delta x = \Delta y = 2/(N_x - 1)
$$
  
\n
$$
0 \le i < Nx
$$
 et  $0 \le j < Ny$   
\n
$$
a\Delta t/\Delta x^2 = 0.2
$$

On cherche à résoudre le problème (3) en utilisant comme solution initiale  $\omega_0$ , solution de

$$
\begin{cases}\n-a\Delta u(x,y) = exp(-\frac{x^2+y^2}{2\sigma^2}) & \text{pour } (x,y) \in \Omega \\
u_0 = 0 & \text{sur } \partial\Omega\n\end{cases}
$$
\n(16)

c'est-à-dire la solution du problème stationnaire avec une gaussienne comme terme source. Le problème peut être une modélisation d'une bougie qui réchauffe une feuille d'aluminium en un point (centre de la feuille,  $x = y = 0$ ).

On considère également qu'on n'a pas de terme source :  $f = 0$ .

#### **3.2.1 Evolution de l'énergie du problème continu**

Pour trouver la relation vérifiée par  $dE/dt$  pour la solution du problème continu, on procède comme dans le TD5. On note

$$
||u||_2^2 = \int_{\Omega} u(x, y)^2 d\Omega
$$

et

$$
\|\nabla u\|_2^2 = \int_{\Omega} (\nabla u)^2(x, y) d\Omega
$$

On calcule alors

$$
\frac{1}{2}\frac{d}{dt}||u||_2^2 + a||\nabla u||_2^2 = \int_{\Omega} \left(\frac{1}{2}\frac{\partial}{\partial t}u^2 + a(\nabla u)^2\right)d\Omega
$$
  
\n
$$
= \int_{\Omega} (u\frac{\partial}{\partial t}u + a(\nabla u)^2)d\Omega
$$
  
\n
$$
(f = 0) = \int_{\Omega} (ua\Delta u + a(\nabla u)^2)d\Omega
$$
  
\n
$$
= a\int_{\Omega} \left(\underbrace{u}{u}\Delta u + \nabla u \nabla u}_{f}\right)d\Omega
$$
  
\n(formule de Green) =  $a[u \nabla u.n]_{\partial\Omega}$   
\n
$$
(u_{|\partial\Omega} = 0) = 0
$$

L'énergie du problème vérifie donc

$$
\frac{dE}{dt} = \frac{1}{2}\frac{d}{dt}||v||_2^2 = -a||\Delta v||_2^2
$$

C'est une fonction décroissante.

#### **3.2.2 Evolution de l'énergie du problème discret**

On a intégré le problème pour  $0 \le t \le T$  avec  $T = 25$ . On a mesuré et tracé en fonction du temps l'énergie du problème discrétisé (voir programme Partie3.m pour l'implémentation en Matlab). Pour  $\Delta t = 0.2$  on a obtenu le graphe 2. Le graphe est bien décroissant et le résultat paraît compatible avec le résultat continu.

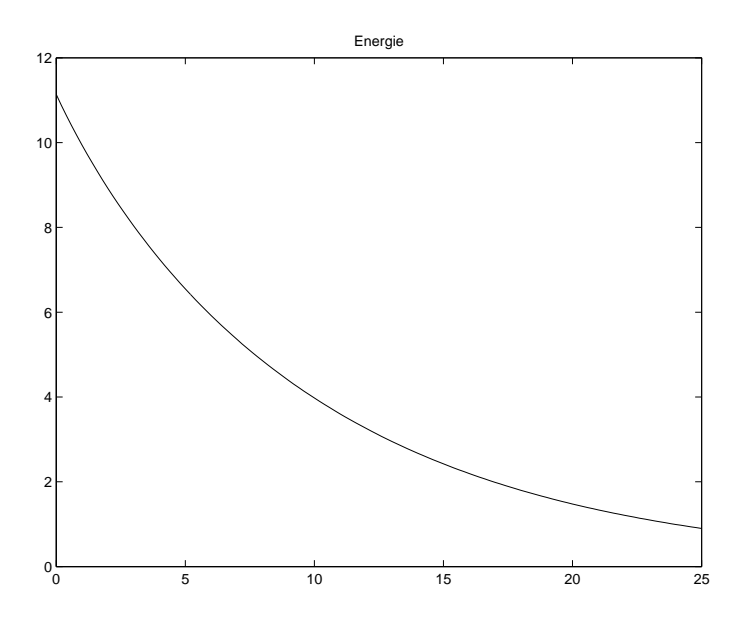

FIG. 2 – Energie du problème discrétisé avec  $\Delta t = 0.2$ 

On a ensuite pris  $\Delta t = 0.3$  (donc  $a\Delta t/\Delta x^2 = 0.3$ ) et  $T = 30$  et on a obtenu le graphe 3 quand on a tracé l'énergie en fonction du temps. On voit clairement que l'énergie n'est pas toujours décroissante, à partir d'un certain moment le schéma explose.

L'origine de l'explosion du schéma est l'augmentation du nombre de Courant, λ. Il faut donc calculer la condition de Courant-Friedrich-Levy du problème pour savoir à partir de quel  $\lambda$  le schéma va exploser.

#### **3.2.3 Condition de Courant-Friedrich-Levy**

Le schéma  $(S_0)$  s'écrit :

$$
\frac{-u^{n}(i, j-1) + 2u^{n}(i, j) - u^{n}(i+1, j)}{\Delta x^{2}} + \frac{-u^{n}(i-1, j) + 2u^{n}(i, j) - u^{n}(i, j+1)}{\Delta y^{2}}
$$

$$
= \frac{u^{n+1}(i, j) - u^{n}(i, j)}{\Delta t}
$$

On passe en Fourier (en arrangeant les termes comme on a fait en cours pour  $x \notin y$ ):

$$
\hat{u}^{n+1} = \hat{u}^n \underbrace{(1 - \frac{4a\Delta t}{\Delta x^2} \sin^2(\frac{\xi \Delta x}{2}) - \frac{4a\Delta t}{\Delta y^2} \sin^2(\frac{\xi \Delta y}{2}))}_{a(\xi)}
$$

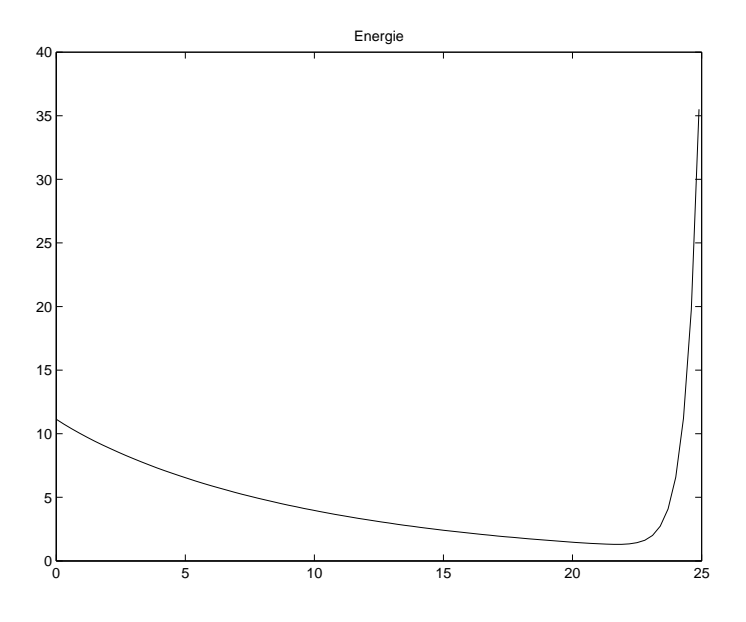

FIG. 3 – Energie du problème discrétisé avec  $\Delta t = 0.3$ 

Le théorème de Von Neumann dit qu'une condition nécéssaire et suffisante de stabilité est  $|a(\xi)| \leq 1$ . Si on pose  $\lambda_x = a\Delta t/\Delta x^2$  et  $\lambda_y = a\Delta t/\Delta y^2$  cette condition devient

$$
|1 - 4\lambda_x \sin^2(\frac{\xi \Delta x}{2}) - 4\lambda_y \sin^2(\frac{\xi \Delta y}{2})| \le 1
$$

Puisque  $|\sin^2(x)| \leq 1$  on a alors

$$
-1 \leq 1 - 4\lambda_x - 4\lambda_y \leq 1
$$
  

$$
-2 \leq -4(\lambda_x + \lambda_y) \leq 0
$$

La condition à droite est forcément vérifié puisque  $\lambda_x > 0$  et  $\lambda_y > 0$ . La condition à gauche devient

$$
(\lambda_x + \lambda_y) \le \frac{1}{2}
$$

et comme ici on a  $\lambda_x = \lambda_y$  car  $\Delta x = \Delta y$  la condition de Neumann s'écrit

$$
\lambda_x = \lambda_y = \lambda \le \frac{1}{4}
$$

C'est donc normal que le schéma ait explosé pour  $\lambda = 0.3 > 0.25$  car le schéma n'est alors pas stable.

## **4 Partie IV : Problème global (1)**

#### **4.1 Etude théorique**

Soit u solution du problème global (1), on cherche à déterminer  $\lim_{t\to+\infty} u$ . D'après la question I.1 on a

$$
\forall t \, \|u(t)\| \le \|u(0)\|
$$

or

 $u(0) = v(0) + \omega_0 = \omega_0$ 

donc

 $\forall t \Vert u(t) \Vert < \Vert \omega_0 \Vert$ 

De plus d'après la question I.2 on a  $v_{t\rightarrow+\infty} \rightarrow 0$  ce qui permet d'écrire que

$$
\lim_{t \to +\infty} u = \lim_{t \to +\infty} (v(t) + \omega_0) = \omega_0
$$

La solution du problème général tend vers la solution du problème stationnaire au bout d'un temps infini. v représente en fait le refroidissement car c'est la solution du problème d'équation de la chaleur sans terme source.

On cherche à déterminer

$$
\lim_{a\to 0}(\lim_{t\to+\infty}u(t))
$$

Or cette limite est équivalente à  $\lim_{a\to 0} (\omega_0)$ , et d'aprés le résultat précédent et celui de la partie II.1 et II.2  $\lim_{a\to 0} (\omega_0) = +\infty$ . Ainsi on obtient

$$
\lim_{a \to 0} (\lim_{t \to +\infty} u(t)) = +\infty
$$

Physiquement, un coefficient de diffusivité proche de zéro correspond à un matériau isolant. Or un isolant a pour effet de bloquer la diffusion de la chaleur, et lorsque une source externe de chaleur est appliquée entre deux isolants, par exemple, la chaleur tend vers l'infini.

On utilise des casseroles en cuivre pour faire la confiture parce qu'elles ont la propriété de se réchauffer de manière homogène (le cuivre est un très bon conducteur) et de plus la température varie doucement pour une forte augmentation de chauffage instantannée.

### **4.2 Résolution numérique**

On considère une discrétisation en  $N_x = N_y = 26$  points, et un coefficient de diffusion de  $a = 0.01$ . La condition de stabilité impose  $a(\frac{\Delta t}{\Delta x^2} + \frac{\Delta t}{\Delta y^2})$  $\frac{\Delta t}{\Delta y^2} \leq \frac{1}{2}$  $(\frac{1}{2})$ , et puisque  $N_x = N_y$ cela se réduit à  $\Delta t \leq \frac{\Delta x^2}{4}$ 4a . On obtient ainsi la stabilité pour un pas de temps  $\Delta t$  tel que :

 $\Delta t \leq 0.16$ 

On observe une croissance exponentielle pour l'Energie si on se place dans un cas d'instabilité et parallèlement on obtient une décroissance exponentielle pour l'Energie dès lors que l'on se trouve dans un domaine stable.

## **4.3 Stabilité - CFL**

On considère, avec cette discrétisation et ce pas de temps, une condition initiale nulle et un terme source gaussien :

$$
f(x, y) = \exp(-\frac{x^2 + y^2}{2\sigma^2})
$$
 avec  $\sigma = 0.2$ 

Pour plusieurs valeurs de la CFL et de  $T$  on va tracer la différence au sens  $\mathbb{L}^2(\Omega)$  entre la solution numérique  $u(t)$  et la solution stationnaire  $\omega_0$ , c'est à dire :

$$
E(t) = \frac{1}{2} ||u(t) - \omega_0||_2^2
$$

- On dépasse la CFL de 5% avec le pas de temps (soit  $\Delta t = 0.168$ ) et on compare l'évolution de  $E(t)$  en prenant  $T = 50$ .

L'Energie décroît jusqu'à  $T = 40$  puis augmente ensuite de manière exponentielle comme on peut l'observer sur la figure 4. Pour déterminer la nature de ces instabilités, on trace la solution discrétisée générale, où on observe des oscillations de Gibbs (voir figure 5).

- On dépasse la CFL de 1% avec le pas de temps (soit  $\Delta t = 0.1616$ ) et on compare l'évolution de  $E(t)$  en intégrant jusqu'à  $T = 400$ .

On trace ensuite le graphe de l'Energie en coordonnées logarithmiques.

Pour un très faible dépassement de la condition de stabilité de l'ordre de 1% on obtient une erreur très importante qui se manifeste par une croissance expoentielle de la courbe de l'Energie qui devrait décroître sous les conditions de stabilité.

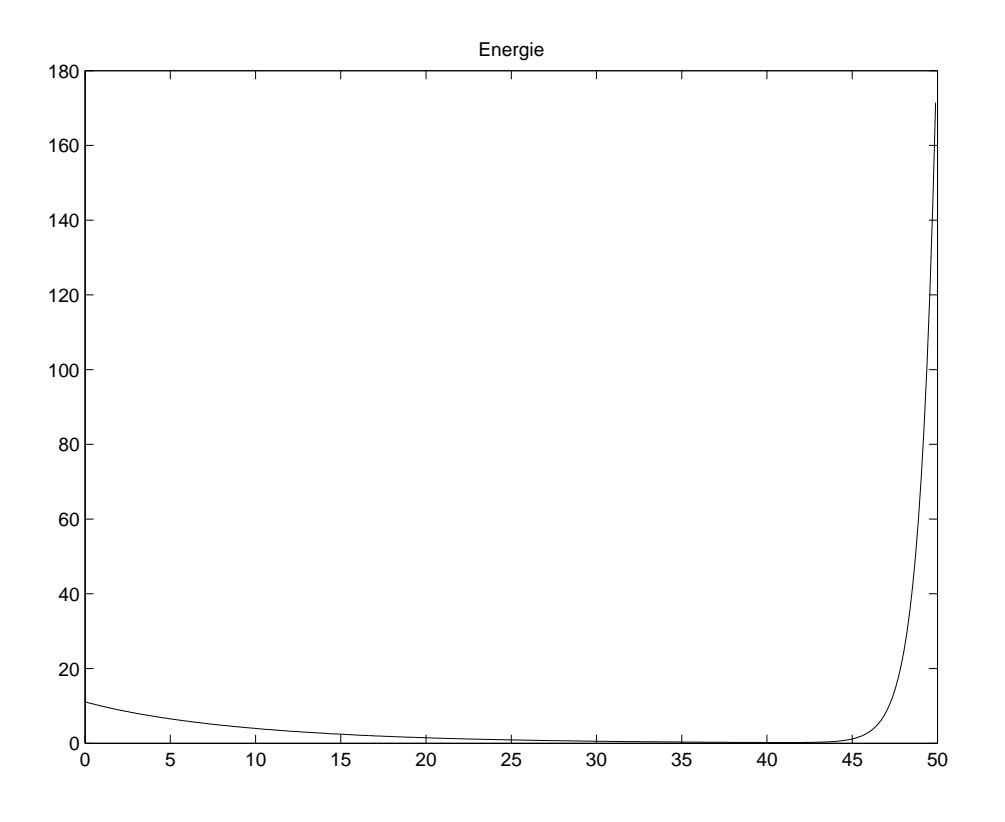

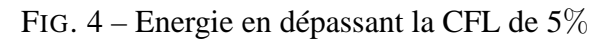

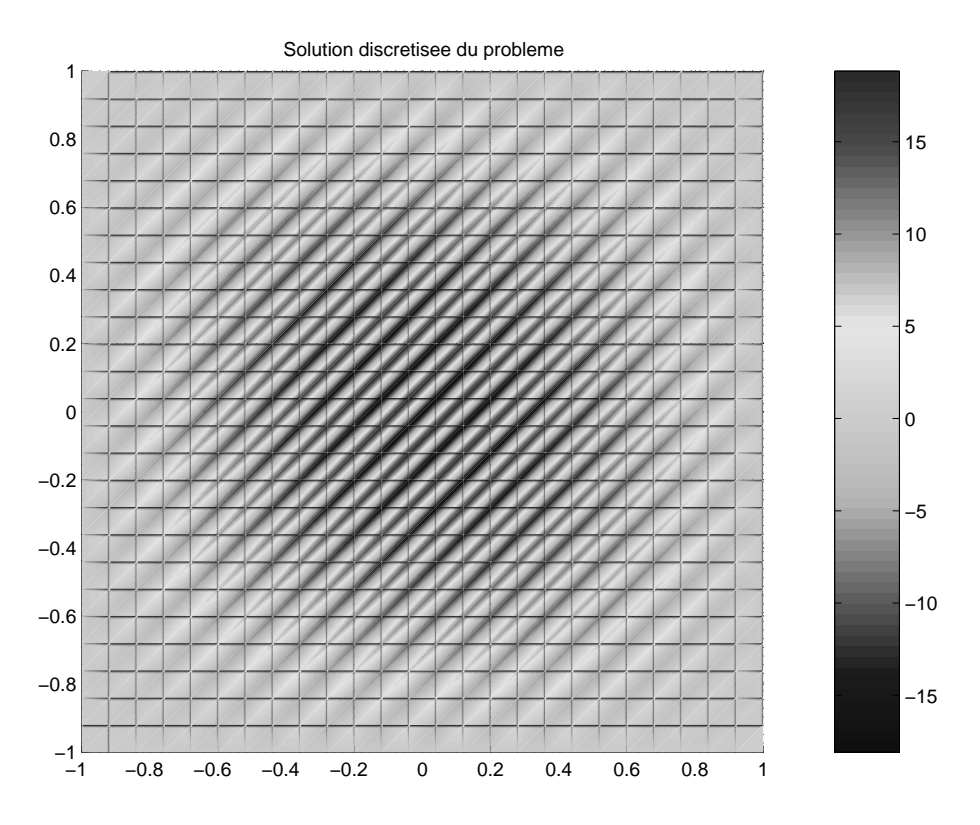

FIG. 5 – Energie en dépassant la CFL de 1% (échelle logarithmique)

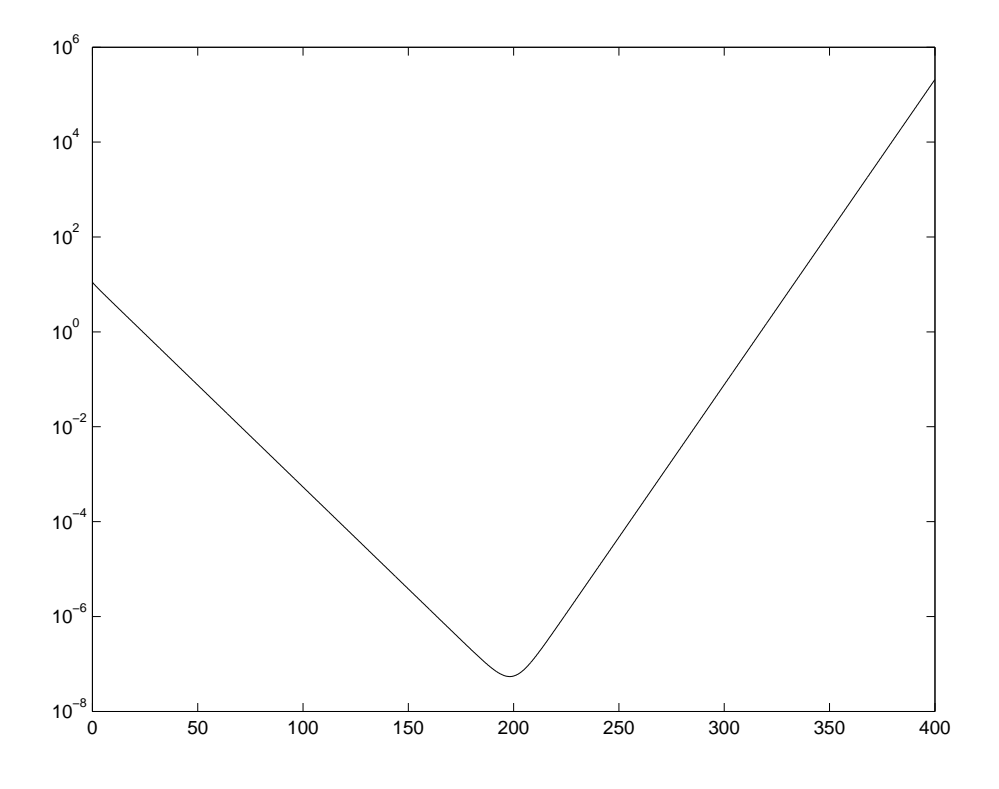

FIG. 6 – Energie en dépassant la CFL de 1% (échelle logarithmique)

# **Conclusion**

Dans ce TP d'équations aux dérivées partielles on a travaillé sur la résolution numérique de l'équation de la chaleur en 2D.

Après une étude théorique du problème global (1), on s'est interressé à deux sousproblèmes plus simples de résolution : un problème stationnaire (2) et un problème intstationnaire (3), la solution globale étant la somme des deux solutions des sous-problèmes.

L'étude de la stabilité des schémas numériques est primordiale pour s'assurer de la convergence de la solution discrétisée vers la solution exacte. Même un dépassement de 1% de la condition de Courant-Friedrich-Levy assure une instabilité très prononcée dans ce cas là.